# **Cartes régionales et départementales de l'évolution du littoral**

# **Méthodologie et limites d'utilisation**

En Méditerranée, on considérera « le trait de côte » comme le milieu du jet de rive qui correspond à la zone mouillée par temps calme (identifiable sur les photographies aériennes, images satellite et sur le terrain).

Les images choisies ont toutes été captées en été ou fin d'été. Ceci est important afin de minimiser les marges d'erreurs. En effet, les variations saisonnières du trait de côte étant importantes, il est préférable de choisir des images d'une même saison lorsque l'on souhaite faire des comparaisons diachroniques des traits de côte. D'autre part, les images recherchées, par temps calme, avec peu d'agitation et une bonne visibilité, sont plus fréquentes et donc plus faciles à obtenir en période estivale.

## **La vectorisation d'une ligne du trait de côte**

Années 1977 et 2009 : La variation du contraste des images permet de caractériser la zone du jet de rive. L'échelle choisie pour la vectorisation varie entre 1/1000 et 1/2500 selon la qualité des images. Pour représenter finement les fluctuations du trait de côte, l'intervalle moyen entre les nœuds est d'environ 6 m.

Années 2017 et 2019 : Pour extraire le trait de côte à partir des images satellites Pléiades, le pôle Applications satellitaires de la DterSO du Cerema utilise des algorithmes de traitement semi-automatiques. Ces traitements ont été étalonnés afin de donner des résultats homogènes avec les anciennes données (milieu du jet de rive par temps calme, test de comparaison entre les résultats logiciels et la digitalisation manuelle).

La vectorisation automatique s'avère plus régulière d'une année sur l'autre que celle réalisée manuellement par un ou plusieurs opérateurs, toutefois une vérification humaine systématique permet de corriger parfois de mauvaises interprétations ponctuelles.

# **Incertitudes et marges d'erreurs**

L'incertitude de la position du trait de côte déduite est liée à plusieurs facteurs :

- l'interprétation de la zone du jet de rive par l'opérateur ou le programme. Aux échelles de vectorisation une erreur de vectorisation visible par l'œil humain est > 0,2 mm ce qui représente une incertitude planimétrique entre 20 et 50 cm sur le terrain,
- les conditions météorologiques (marée, pression atmosphérique, niveau d'eau, vent) à la date de prise de vue des photos ou lors des relevés qui modifient la position du plan d'eau,
- la précision des appareils utilisés, les erreurs matérielles (traitements informatiques).

La marge d'erreur globale de la position des traits de côte est calculée par la racine carrée de la somme des carrés des imprécisions des différentes étapes du traitement des données telles que la géo-rectification des images, la résolution des images, les erreurs de digitalisation automatiques ou manuelles.

On estime l'erreur sur la position des traits de côte de 1977 et de 2009 à 3,5 m et de 1 à 2 m pour les traits de côte 2017 et 2019, de part et d'autre du tracé.

La combinaison de toutes ces sources d'incertitudes rend très délicate l'estimation d'une incertitude globale sur le calcul des taux d'évolution sur tout le linéaire régional. Il convient de tenir compte à minima, d'une incertitude de 0,2 m/an sur les taux d'évolution calculés.

## **Méthode de détermination des taux d'évolution**

Comme cela est le cas dans de nombreuses études ou par exemple pour l'Indicateur national de l'érosion côtière, la détermination des taux d'évolution est réalisée selon des profils (transects) espacés ici de 100 mètres le long du rivage.

**[https://geolittoral.din.developpement-durable.gouv.fr/telechargement/indicateur\\_erosion/cartes\\_pdf/](https://geolittoral.din.developpement-durable.gouv.fr/telechargement/indicateur_erosion/cartes_pdf/Indicateur_national_erosion-Occitanie-oct_2015.pdf)**

**[Indicateur\\_national\\_erosion-Occitanie-oct\\_2015.pdf](https://geolittoral.din.developpement-durable.gouv.fr/telechargement/indicateur_erosion/cartes_pdf/Indicateur_national_erosion-Occitanie-oct_2015.pdf)**

La mesure de la distance comprise entre les intersections de ces profils et des traits de côte permet de calculer un taux d'évolution, en mètre par an, tous les 100 m.

La fixation du trait de côte générée par la présence des ouvrages a conduit à ne pas calculer de taux d'évolution lorsque l'un des traits de côte levés correspondait à un ouvrage, ou qu'un profil se situait au niveau de l'ouvrage (port, épis…).

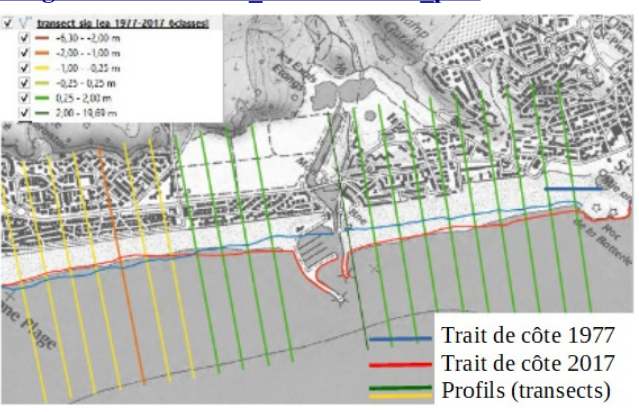

## **Il a été choisi ici de représenter le taux d'évolution brut calculé sur chaque profil tous les 100 m** *(calcul simple de la distance entre les 2 intersections divisée par le nombre d'années),* p**uis de les coloriser selon 3 ou 6 classes de valeur.**

(L'épaississement du trait des profils donne, sur une carte de cette échelle, une impression de continuité.)

Le module statistique de Qgis aurait aussi pu permettre de donner une évolution moyenne sur un découpage de secteurs prédéterminés, par exemple pour chaque cellule sédimentaire ou par secteur de tendance homogène.

À l'échelle de la région, le découpage en 3 classes est plus lisible avec une meilleure homogénéisation pour montrer des tendances générales. Les cartes départementales en 6 classes permettent, elles, une sectorisation plus fine pour rendre compte des particularités locales.